# **Alibaba Cloud**

## 智能接入网关 智能接入网关 Product Introduction Product Introduction

Document Version: 20200923

**C-D** Alibaba Cloud

#### Legal disclaimer

Alibaba Cloud reminds you to carefully read and fully understand the terms and conditions of this legal disclaimer before you read or use this document. If you have read or used this document, it shall be deemed as your total acceptance of this legal disclaimer.

- 1. You shall download and obtain this document from the Alibaba Cloud website or other Alibaba Cloud-authorized channels, and use this document for your own legal business activities only. The content of this document is considered confidential information of Alibaba Cloud. You shall strictly abide by the confidentiality obligations. No part of this document shall be disclosed or provided to any third party for use without the prior written consent of Alibaba Cloud.
- 2. No part of this document shall be excerpted, translated, reproduced, transmitted, or disseminated by any organization, company or individual in any form or by any means without the prior written consent of Alibaba Cloud.
- 3. The content of this document may be changed because of product version upgrade, adjustment, or other reasons. Alibaba Cloud reserves the right to modify the content of this document without notice and an updated version of this document will be released through Alibaba Cloudauthorized channels from time to time. You should pay attention to the version changes of this document as they occur and download and obtain the most up-to-date version of this document from Alibaba Cloud-authorized channels.
- 4. This document serves only as a reference guide for your use of Alibaba Cloud products and services. Alibaba Cloud provides this document based on the "status quo", "being defective", and "existing functions" of its products and services. Alibaba Cloud makes every effort to provide relevant operational guidance based on existing technologies. However, Alibaba Cloud hereby makes a clear statement that it in no way guarantees the accuracy, integrity, applicability, and reliability of the content of this document, either explicitly or implicitly. Alibaba Cloud shall not take legal responsibility for any errors or lost profits incurred by any organization, company, or individual arising from download, use, or trust in this document. Alibaba Cloud shall not, under any circumstances, take responsibility for any indirect, consequential, punitive, contingent, special, or punitive damages, including lost profits arising from the use or trust in this document (even if Alibaba Cloud has been notified of the possibility of such a loss).
- 5. By law, all the contents in Alibaba Cloud documents, including but not limited to pictures, architecture design, page layout, and text description, are intellectual property of Alibaba Cloud and/or its affiliates. This intellectual property includes, but is not limited to, trademark rights, patent rights, copyrights, and trade secrets. No part of this document shall be used, modified, reproduced, publicly transmitted, changed, disseminated, distributed, or published without the prior written consent of Alibaba Cloud and/or its affiliates. The names owned by Alibaba Cloud shall not be used, published, or reproduced for marketing, advertising, promotion, or other purposes without the prior written consent of Alibaba Cloud. The names owned by Alibaba Cloud include, but are not limited to, "Alibaba Cloud", "Aliyun", "HiChina", and other brands of Alibaba Cloud and/or its affiliates, which appear separately or in combination, as well as the auxiliary signs and patterns of the preceding brands, or anything similar to the company names, trade names, trademarks, product or service names, domain names, patterns, logos, marks, signs, or special descriptions that third parties identify as Alibaba Cloud and/or its affiliates.
- 6. Please directly contact Alibaba Cloud for any errors of this document.

### Document conventions

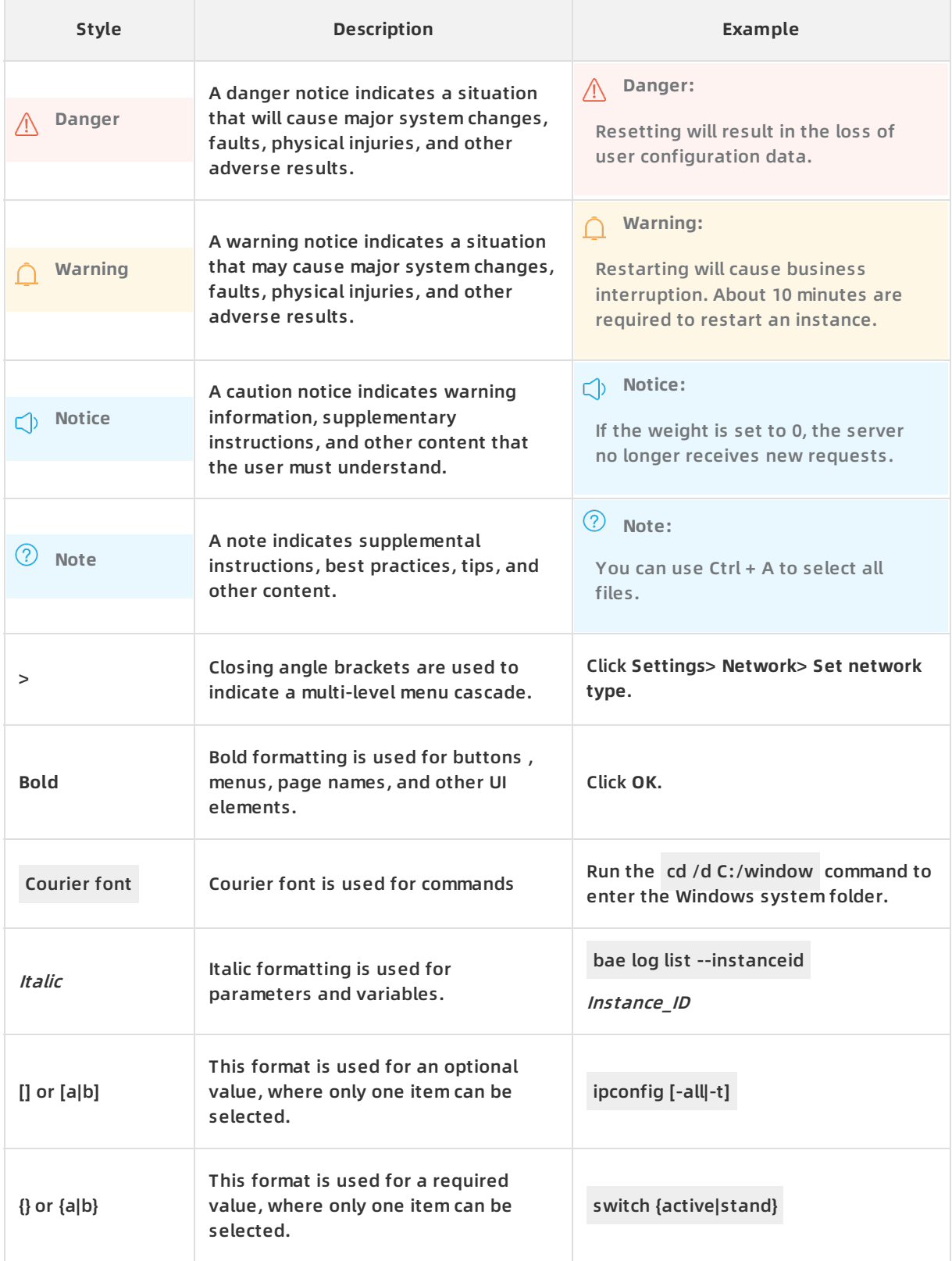

### Table of Contents

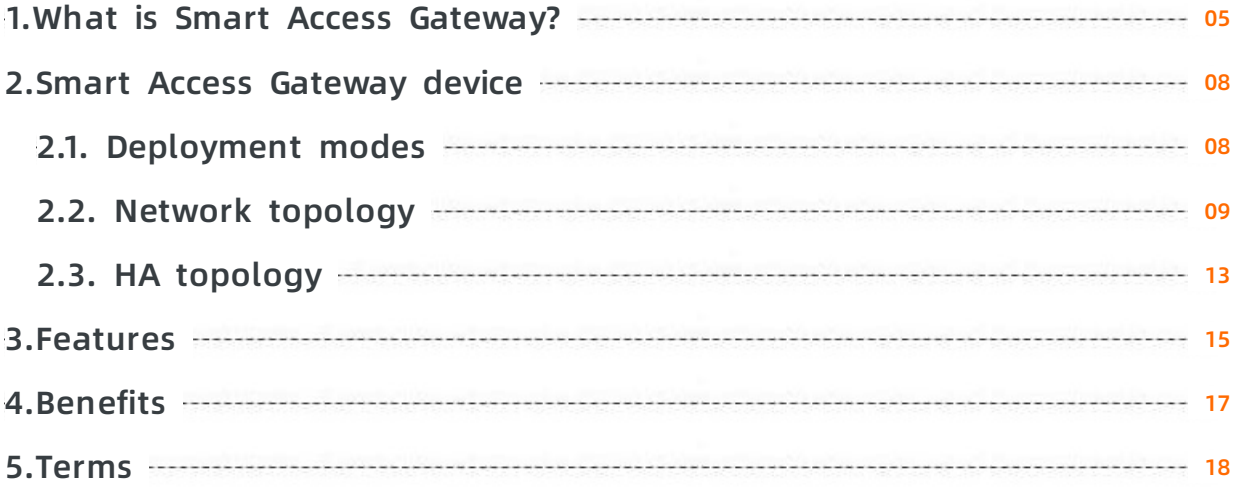

### <span id="page-4-0"></span>**1.What is Smart Access Gateway?**

Smart Access Gateway (SAG) is a software-defined wide area network (SD-WAN) solution developed by Alibaba Cloud based on cloud-native technologies. SAG provides a more intelligent, reliable, and secure approach for enterprises to migrate their workloads to Alibaba Cloud.

#### **Product types**

You can implement SAG by using one of the following methods:

**SAG devices**: client-premises equipment (CPE) devices that support site-to-site connections.

You can deploy SAG devices in on-premises data centers, office branches, and stores to connect their private networks to Alibaba Cloud. SAG provides two device models: SAG-100WM and SAG-1000.

- **SAG-100WM devices** can be placed on desks and in extra-low voltage boxes. You can connect broadband and 4G networks to the WAN ports, and wired and Wi-Fi networks to the LAN ports. The maximum bandwidth of encrypted private networks supported by SAG-100WM devices is 50 Mbit/s (the packet length in the performance test is 512 bytes). SAG-100WM devices are suitable for quickly connecting small office branches and stores to Alibaba Cloud.
- **SAG-1000 devices** can be placed on server racks. You can connect a hybrid network that consists of leased lines, broadband networks, and 4G networks to the WAN ports, and wired networks to the LAN ports. The maximum bandwidth of encrypted private networks supported by SAG-1000 devices is 500 Mbit/s (the packet length in the performance test is 512 bytes). SAG-1000 devices are suitable for connecting on-premises data centers and large office branches to Alibaba Cloud.
- **SAG vCPE**:
	- **SAG vCPE**: supports site-to-site connections.

SAG vCPE is an image that can be deployed on a cloud instance. You can deploy the SAG vCPE image on an Alibaba Cloud Edge Node Service (ENS) instance or an Amazon Web Services (AWS) instance. After you deploy the SAG vCPE image on a server, the server functions as a virtual CPE device. The bandwidth of private networks for encrypted connections can reach 300 Mbit/s and higher (the packet length in the performance test is 1024 bytes). This allows you to connect private networks to Alibaba Cloud in a more flexible way.

**SAG APP**: supports point-to-site connections.

You can install SAG APP in devices such as PCs and mobile phones. Supported operating systems include Windows (7, XP, and 10), macOS (10.11.1 and later), Android (5.0 and later), and iOS (9.0 and later).

#### **Architecture**

The following figure shows how you can use SAG devices to connect on-premises data centers, office branches, and stores to Alibaba Cloud. You can also use SAG APP to connect PCs and mobile phones to Alibaba Cloud. For other branches, you can connect them to Alibaba Cloud by using SAG vCPE. Cross-region Cloud Enterprise Network (CEN) instances allow your private networks, such as Virtual Private Cloud (VPC) networks that are deployed in different regions, on-premises data centers, office branches, and mobile devices, to communicate with each other.

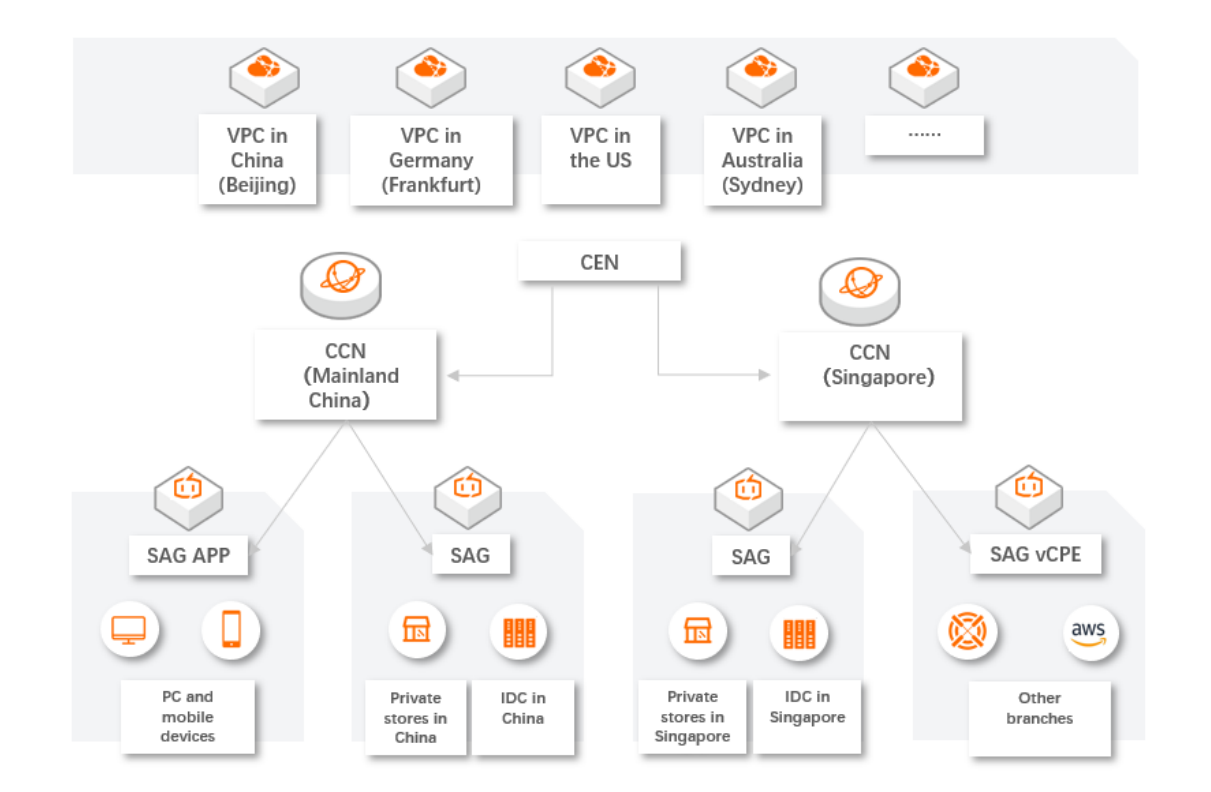

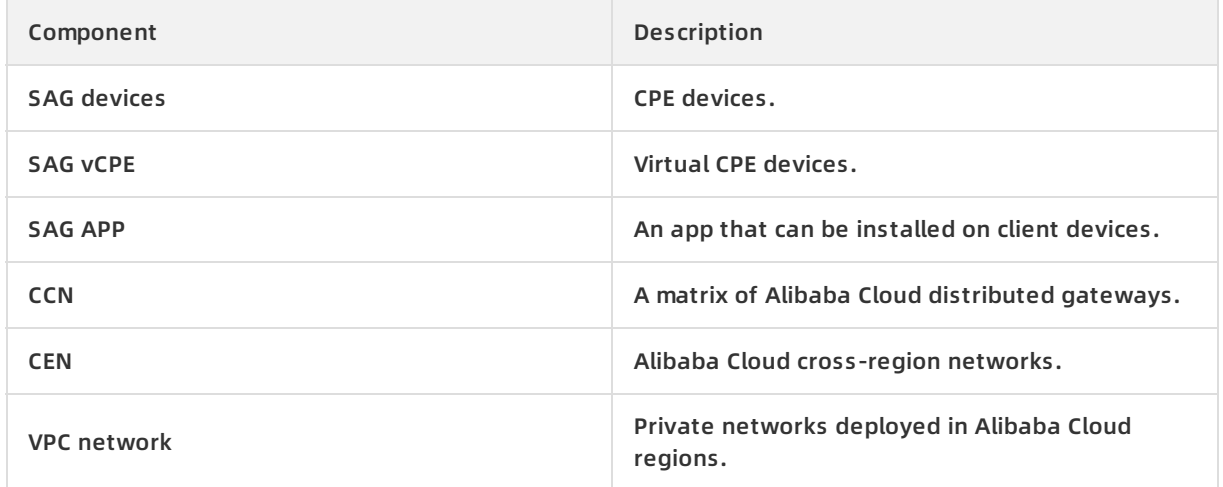

#### **Benefits**

SAG is an SD-WAN architecture developed based on cloud-native technologies. Compared with legacy SD-WAN architectures, SAG offers the following benefits.

Zero touch provisioning (ZTP) and centralized management and maintenance

SAG provides a control plane based on software-defined networking (SDN). Similar to managing VPC networks and Elastic Compute Service (ECS) instances, you can manage SAG devices in the SAG and Cloud Monitor consoles, or by calling the SAG API.

Hybrid networks

SAG provides a data plane based on private WANs on Alibaba Cloud. You can connect private networks to Alibaba Cloud through a hybrid network that consists of leased lines, broadband networks, and 4G networks. This increases the utilization of leased lines and improves network performance.

• Integration of networks and cloud services

An architecture that integrates the cloud, networks, and edge:

- Automatic protocol negotiation between local and cloud VPNs. No additional configuration is required.
- Quick access from private networks to Alibaba Cloud services
- End-to-end security policies for both local and cloud workloads

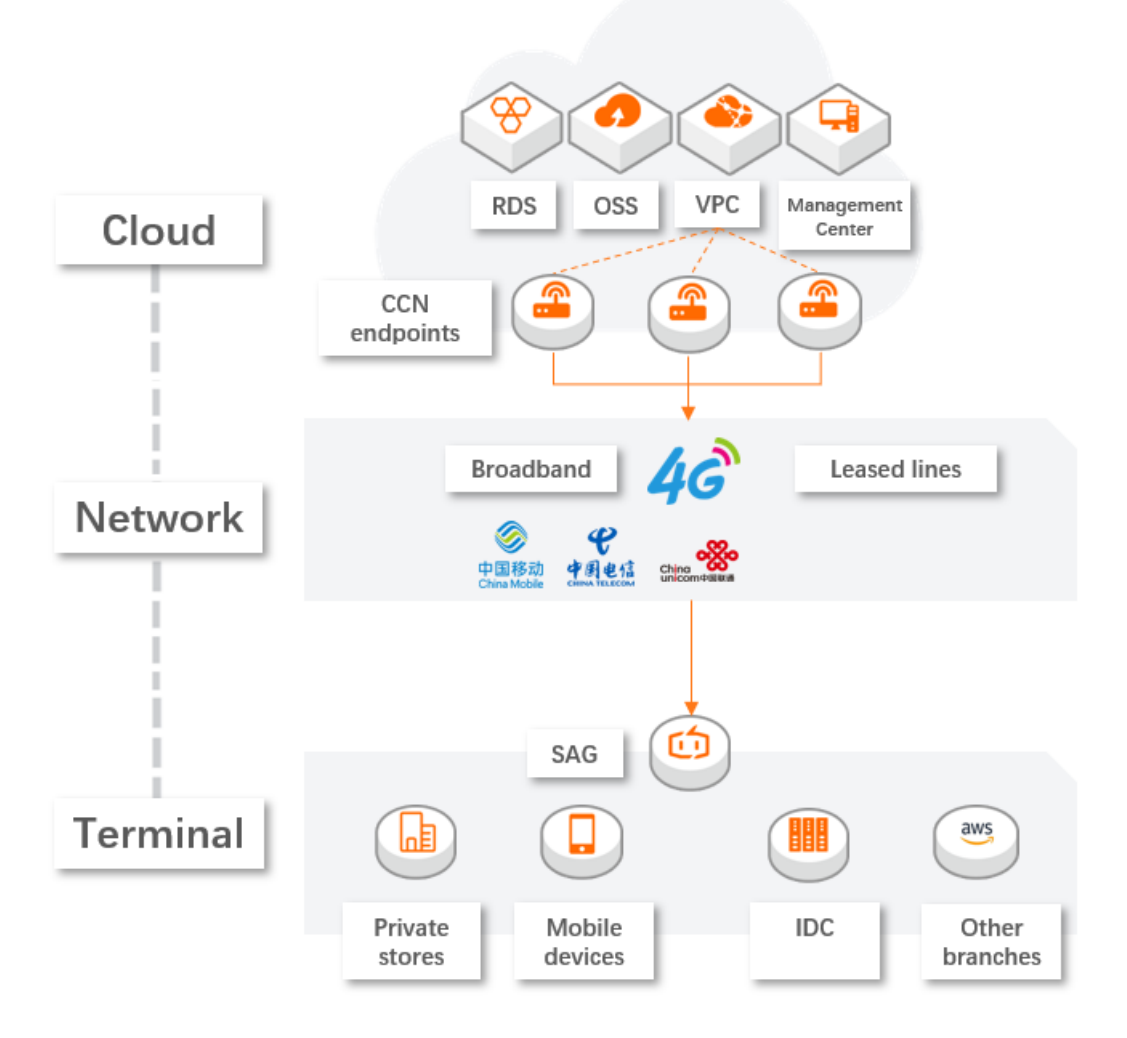

### <span id="page-7-1"></span><span id="page-7-0"></span>**2.Smart Access Gateway device 2.1. Deployment modes**

Smart Access Gateway (SAG) supports two deployment modes: inline mode and one-arm mode.

#### **Inline mode**

SAG devices can connect small office branches and organizations to Alibaba Cloud. In inline mode, all local network traffic must be transmitted through SAG devices.

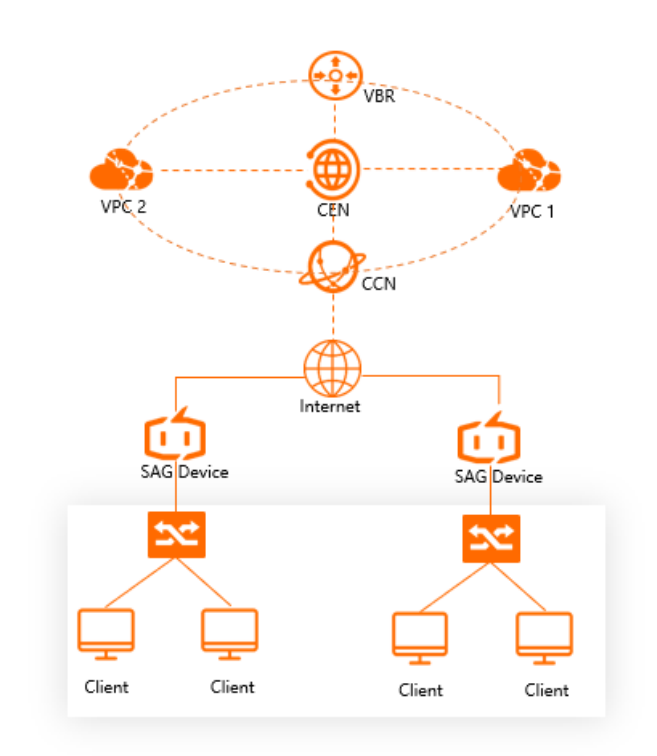

**One-arm mode**

You can deploy SAG devices in one-arm mode, which avoids networking changes. In one-arm mode, traffic within the private network is transmitted through SAG devices. Network traffic destined for the Internet is transmitted through your Internet-facing device.

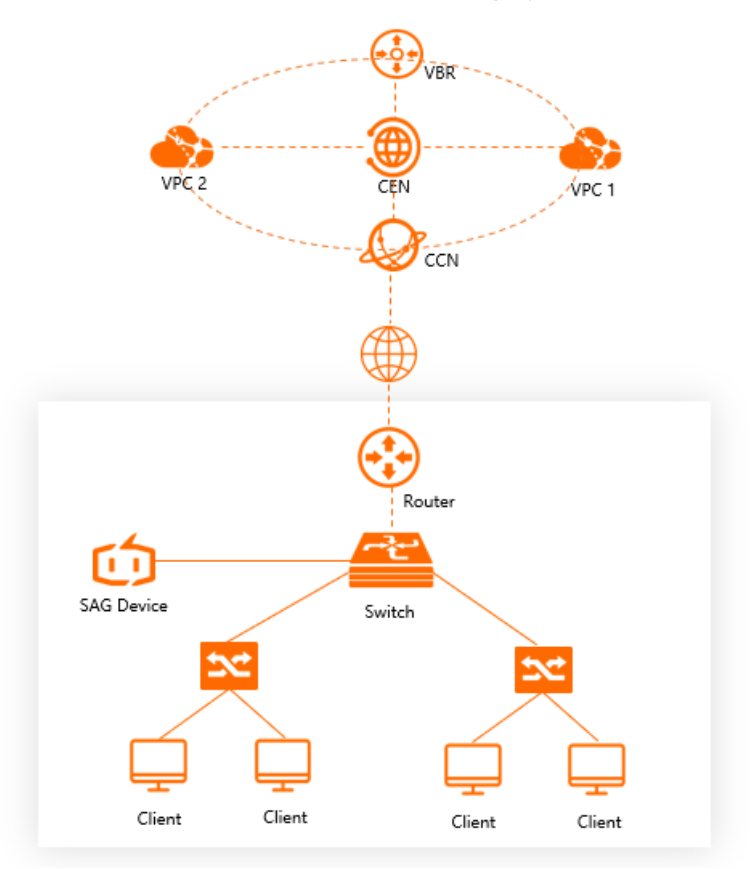

### <span id="page-8-0"></span>**2.2. Network topology**

Smart Access Gateway (SAG) provides different scenarios with solutions to migrate workloads to the cloud. You can choose a suitable network topology based on your actual requirements.

#### **Connect mobile devices to Alibaba Cloud**

To connect mobile devices or remote devices to Alibaba Cloud, you can use SAG APP. SAG APP supports dial-up access from client devices such as PCs and mobile phones to Alibaba Cloud. Network connections between private networks and Alibaba Cloud are encrypted. SAG APP is suitable for office automation and remote operations and maintenance.

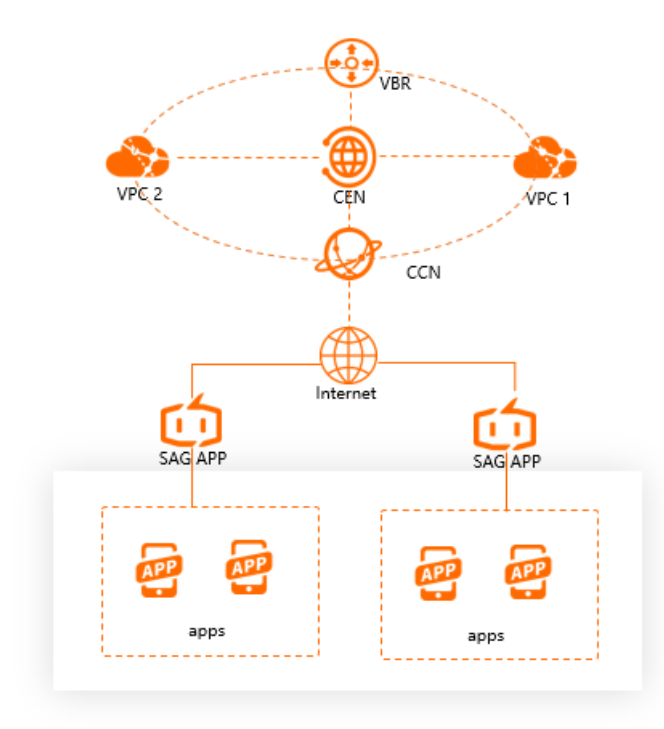

#### **Connect small-scale networks to Alibaba Cloud**

To connect small office branches or stores to Alibaba Cloud, you can deploy SAG devices in inline mode.

Before you deploy an SAG device to connect a small-scale network to Alibaba Cloud, we recommend that you purchase a 4G subscriber identity module (SIM) card and insert it into the device. The 4G SIM card provides standby network connections. When an error occurs to the active network connection, data transmission is automatically switched to the standby connection. This improves network reliability.

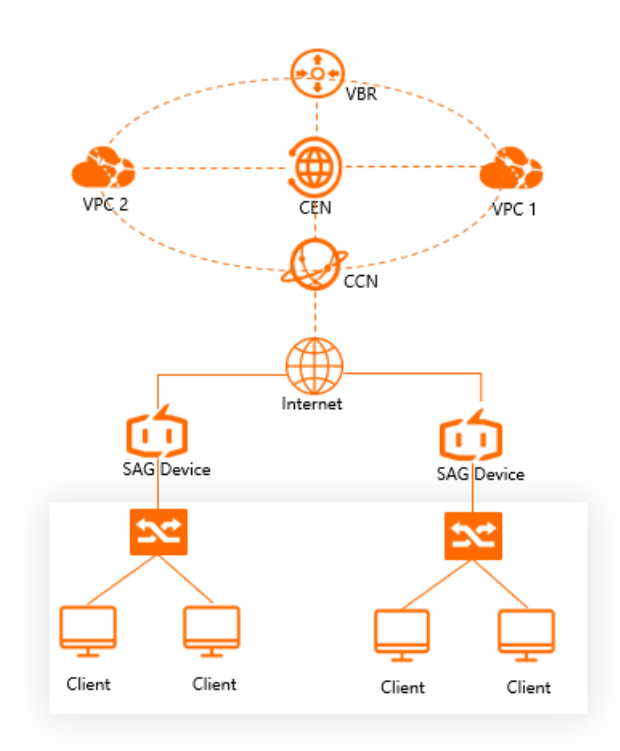

#### **Connect large-scale networks to Alibaba Cloud**

To connect large-scale networks to Alibaba Cloud, you can deploy SAG devices in one-arm mode.

Before you deploy an SAG device to connect a large-scale network to Alibaba Cloud, we recommend that you purchase a SIM card and leased line. In this way, the broadband network, 4G network, and leased line are deployed in active-standby mode. This improves network reliability.

Deploy a leased line (connected to an SAG device) to set up standby network connections

If you connect a leased line to the SAG device deployed in your network, local network traffic is transmitted through the leased line preferentially.

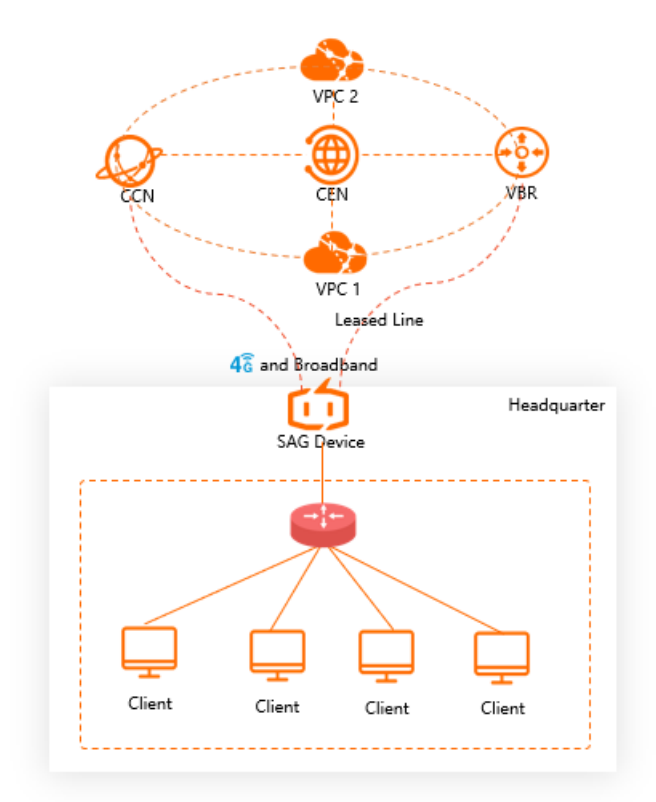

Deploy a leased line (connected to a local Internet-facing device) to set up standby network connections

If you connect a leased line to a local Internet-facing device, you can prioritize the use of SAG and local devices for data transmission.

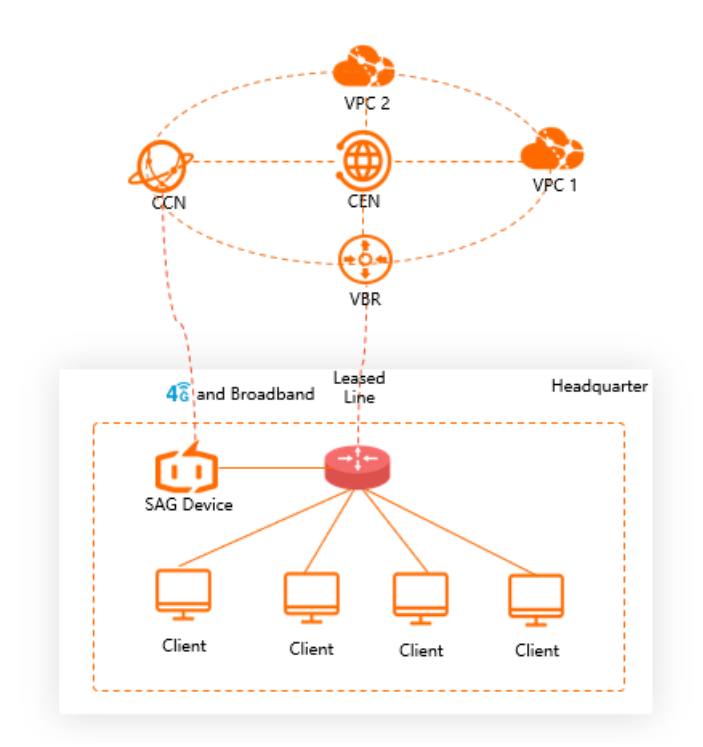

### <span id="page-12-0"></span>**2.3. HA topology**

If your workloads require high availability (HA), you can use two Smart Access Gateway (SAG) devices when you design the network topology.

#### **Background information**

You can purchase two SAG devices to enable network HA when you connect a private network to Alibaba Cloud. The two SAG devices can be deployed in active-standby or active-active mode.

- Active-standby: One active device and one standby device. When an error occurs to the active device, you can switch network connections to the standby device. You must manually switch the standby device to the new active device in the console.
- Active-active: Two active devices. When an error occurs to one device, network connections are automatically switched to the other device.

SAG-100WM adopts [active-standby](https://selfservice.console.aliyun.com/ticket/createIndex?spm=a2c8b.12571063.console-base-top.dwork-order-1.6c3a5675P2NEW9) mode by default. To request active-active mode, submit a ticket. SAG-1000 supports active-active mode only.

#### **Device-based HA in inline mode**

When you connect a private network to Alibaba Cloud, you can deploy two SAG devices in inline mode in your network and enable device-based HA. When an error occurs to one SAG device, network connections are automatically switched to the other device to avoid single point of failures (SPOFs). This improves network reliability.

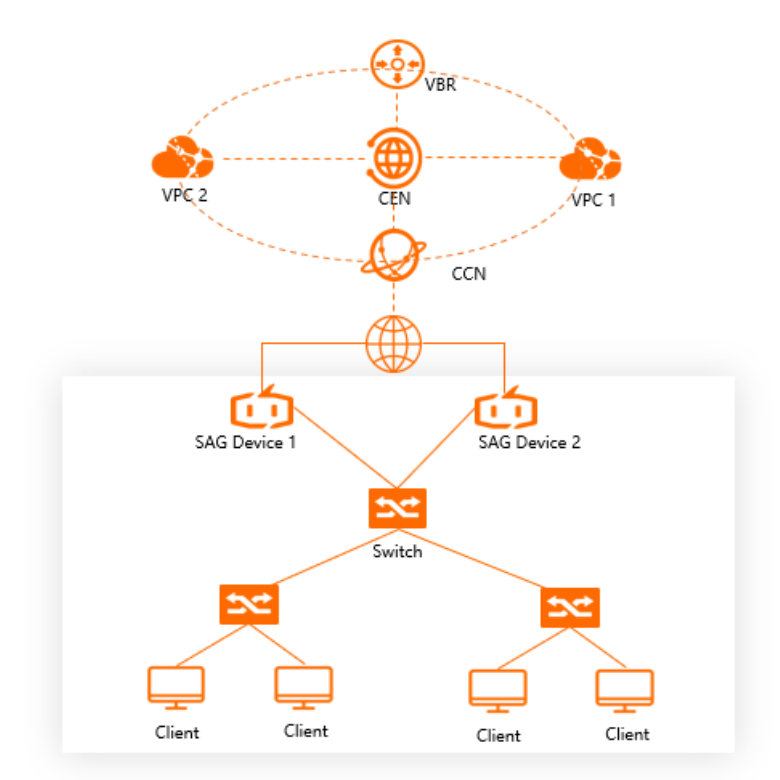

#### **Device-based HA in one-arm mode**

To connect a private network to Alibaba Cloud, you can deploy two SAG devices in one-arm mode in your network and enable dynamic routing. This reduces system latency and improves network reliability.

After dynamic routing is enabled, SAG automatically learns and selects the optimal routes to local devices. Dynamic routing satisfies the needs of large-scale networks that require frequent networking changes and reduces operations and maintenance expenses.

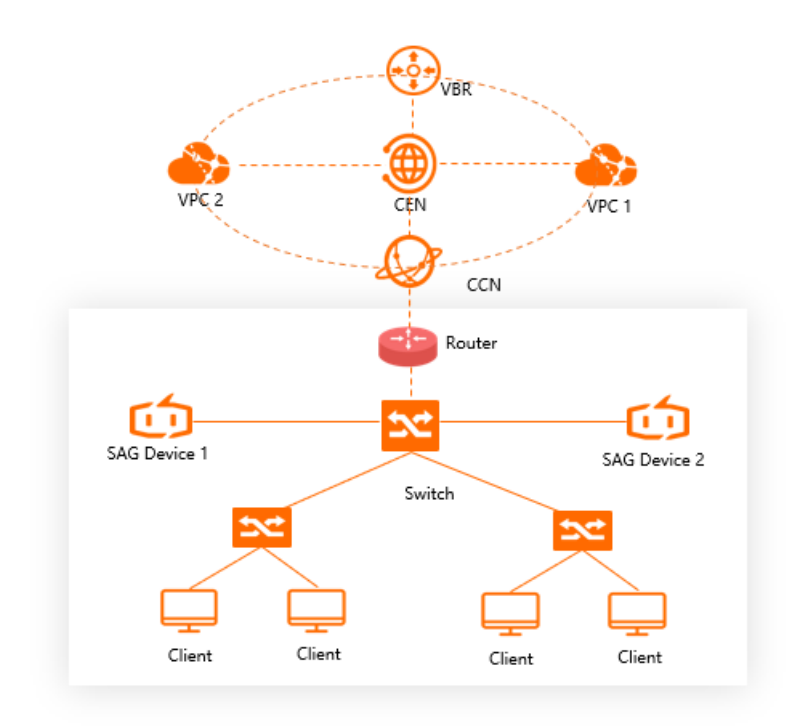

### <span id="page-14-0"></span>**3.Features**

Smart Access Gateway (SAG) supports connecting private networks to Alibaba Cloud over broadband networks, 4G networks, and leased lines. It also provides various features such as flow logs, access control, and NAT services to facilitate network management.

#### **Multiple network types**

SAG supports connecting private networks to Alibaba Cloud over WANs, 4G networks, and leased lines. These networks supports active-standby mode to ensure the availability of network connections.

Active and standby networks - WAN and 4G: Each SAG device can be connected to Alibaba Cloud over WANs and 4G networks. WANs and 4G networks support active-standby mode.

**Note** SAG devices have a 4G subscriber identification module (SIM) card, which is a default factory accessory. This card receives configuration information transmitted from Alibaba Cloud, but cannot transmit data. To enable an SAG device to transmit data, we recommend that you purchase a 4G SIM card from an Internet service provider (ISP). After you insert the card into an SAG device, the card can provide standby network connections. When an error occurs to the broadband network, network connections are switched to the card.

- Active and standby networks leased lines and SAG devices: If your private network already has a leased line, you can deploy an SAG device in the private network to set up standby network connections between the private network and Alibaba Cloud.
- Active and standby networks leased lines and the Internet: SAG supports Internet connections and physical connections established by leased lines. These types of connections support active-standby mode. When an error occurs to the active network, connections to Alibaba Cloud are switched to the standby network.

**Note** Currently, only the SAG-1000 device type supports leased lines. SAG-100WM does not support leased lines. For more information, see What is Express [Connect?](https://www.alibabacloud.com/help/doc-detail/44848.htm#concept-ipg-pry-xdb)

#### **Routing methods**

SAG devices support multiple routing methods, including static routing, BGP dynamic routing, and OSPF dynamic routing. For more information, see Add a [static](https://www.alibabacloud.com/help/doc-detail/163961.htm#task-2389981) route.

#### **Quality of service**

SAG supports quality of service (QoS) policies that consist of five tuples (the source IP address, source port, destination IP address, destination port, and protocol). You can create QoS policies to prioritize your workloads and allocate bandwidth resources based on the priority of the workloads.

The QoS feature allocates bandwidth resources for data transmission and reduces latency, package loss, and network jitter to improve the network performance.

If your business has multiple branches that use different systems such as Enterprise Resource Planning (ERP), order management, and Office Automation, these systems may compete for bandwidth resources. As a result, core workloads may have insufficient bandwidth resources, which causes package loss.

In such cases, you can create QoS policies to properly allocate bandwidth resources based on the characteristics of different workloads. This helps you improve the utilization of network resources. For more information, see [Overview](https://www.alibabacloud.com/help/doc-detail/163989.htm#concept-1813952).

#### **Network address translation**

SAG supports network address translation (NAT). This feature allows you to hide internal IP addresses, resolve IP overlapping issues in private networks, and improves network security.

- SNAT: Source network address translation (SNAT) allows you to hide internal IP addresses and resolve IP overlapping issues in private networks. SNAT enables SAG devices to convert internal IP addresses to public IP addresses. In this way, you can access external networks from an internal network while access from external network to the internal network is denied. For more information, see [Configure](https://www.alibabacloud.com/help/doc-detail/163967.htm#task-2151300) an SNAT rule.
- DNAT: Destination network address translation (DNAT) maps the internal IP address of an SAG device to a public IP address. DNAT allows you to access internal networks from an external network. This enables internal networks to provide external services. For more information, see Add a [DNAT](https://www.alibabacloud.com/help/doc-detail/163968.htm#task-2151302) rule.

#### **Access control**

SAG supports the access control list (ACL) feature that allows you to configure whitelists and blacklists for different SAG instances. For more information, see [Overview](https://www.alibabacloud.com/help/doc-detail/163984.htm#concept-2151320).

#### **Flow logs**

SAG supports flow logs that can record information about inbound and outbound traffic of SAG instances. Flow logs help you monitor network traffic and troubleshoot network errors. You can also analyze workload distributions and optimize the workloads based on flow logs. For more information, see [Overview](https://www.alibabacloud.com/help/doc-detail/163993.htm#concept-1829996).

#### **Health check**

SAG supports health check. You can create a health check instance and transmit packets from your SAG device to test the network [connectivity.](https://www.alibabacloud.com/help/doc-detail/163975.htm#task-2332386) For more information, see Create a health check instance.

### <span id="page-16-0"></span>**4.Benefits**

SAG is intelligent, secure, and reliable. It provides a management platform to help you facilitate gateway management.

#### **Intelligence**

An out-of-the-box service that supports automatic configurations and dynamically adjusts network settings to adapt to network topology changes.

#### **Reliability**

Private networks are connected to the nearest Alibaba Cloud infrastructure through the Internet. Device-based and link-based high availability (HA) ensure reliable connections between private networks and Alibaba Cloud.

Device-based HA

SAG devices support active-standby mode. When an error occurs to the active device, network connections are switched to the standby device.

 $\bullet$  Link-based HA

Each SAG device provides two encrypted links to implement automatic optimal link selection and real-time link failover when errors occur.

#### **Security**

SAG provides encrypted connections among private networks. Data transmitted over the Internet is encrypted and authenticated.

Data encryption

You can use the IKE and IPsec protocols to encrypt data to ensure secure and reliable data transmission.

• Anti-replay

SAG authenticates data sources to prevent replay attacks.

Tamper-proofing

SAG provides multiple methods to authenticate data.

#### **Centralized management**

The SAG console allows you to perform management operations centrally.

### <span id="page-17-0"></span>**5.Terms**

This topic describes the terms of Smart Access Gateway (SAG).

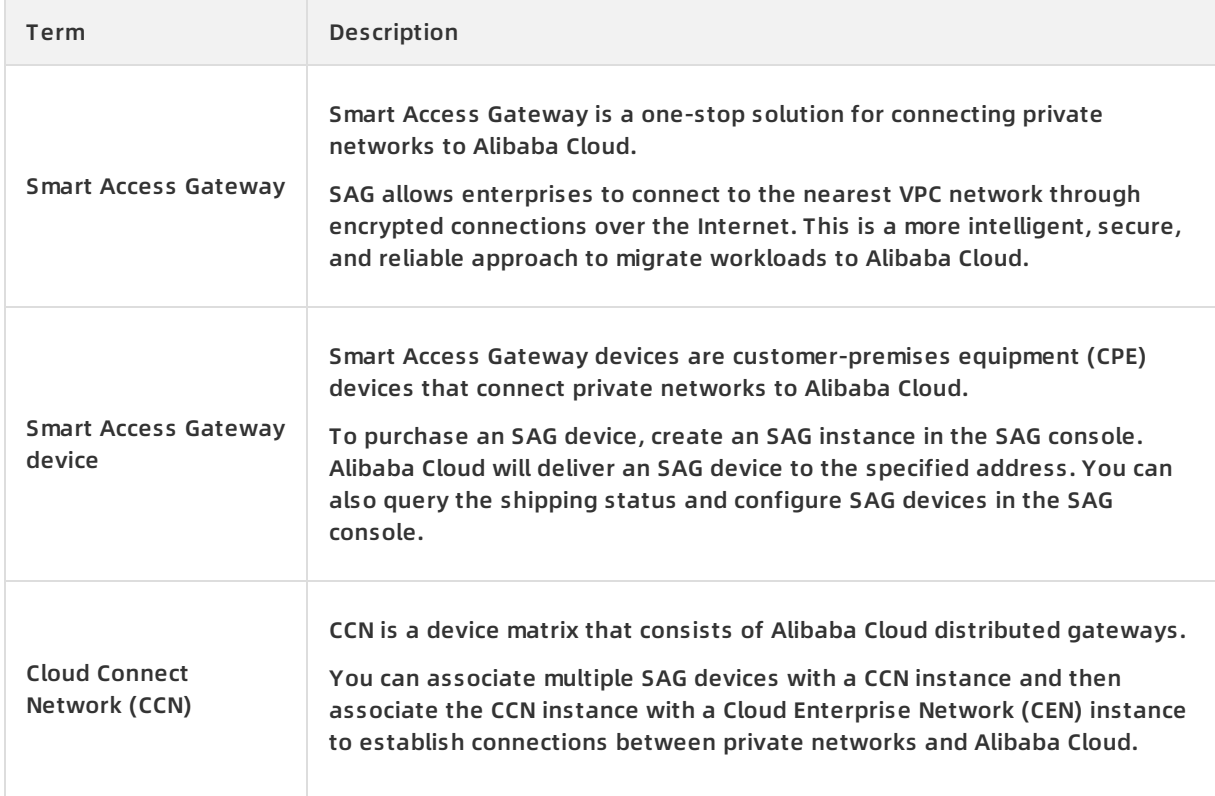